# **QGIS Application - Bug report #17577 copy a 2D linestring to a LINESTRINGZ**

*2017-11-28 07:17 PM - Regis Haubourg*

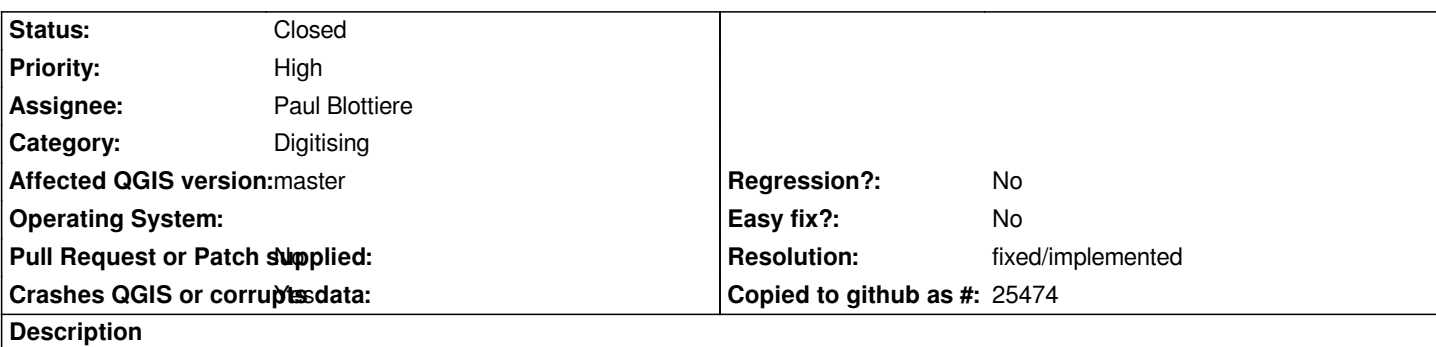

*creating a line in a 2D linestring geom and pasting it in a 3D linestring will crash QGIS. This can be tested with a postgis table:*

```
CREATE TABLE public.pipe
(
  id uuid NOT NULL,
  year_end smallint,
  remark text,
  geometry_linez geometry(LineStringZ,21781),
  geometry_curve geometry(MultiCurve,21781),
  geometry_curvez geometry(MultiCurveZ,21781),
  geometrycollection geometry(GeometryCollectionZ,21781),
  geometry_line geometry(LineString,21781),
  CONSTRAINT pipe_pkey PRIMARY KEY (id)
)
WITH (
  OIDS=FALSE
);
COMMENT ON TABLE public.pipe
```
 *IS 'Table for pipes.';*

## **History**

## **#1 - 2017-11-30 04:43 PM - Giovanni Manghi**

*- Crashes QGIS or corrupts data changed from No to Yes*

#### **#2 - 2018-01-08 02:45 PM - Regis Haubourg**

*- Subject changed from copy a 2D linestring to a LINESTRINGD to copy a 2D linestring to a LINESTRINGZ*

#### **#3 - 2018-02-24 04:34 PM - Regis Haubourg**

*- Resolution set to fixed/implemented*

*- Status changed from Open to Closed*

*Seems fixed in QGIS3*